# 电子表格 分栏报表

<span id="page-0-0"></span>报表简介

分栏报表是在报表中以分栏的形式组织多个表格布局的一类报表。我们也可以称之为名片式报表,每个报 表占据的空间很少,用于展现关键数据信息。

作用:用于数据的查询和展现。

适用场景:适用数据量比较少需要多栏展现数据的情况。

报表布局: 分栏报表的表格为多栏均衡排列, 每个表格结构一致。

#### <span id="page-0-1"></span>示例效果

下图显示了分栏示例效果:

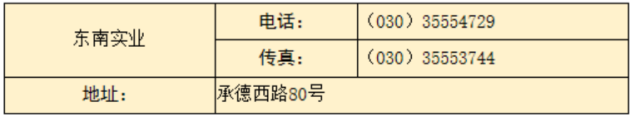

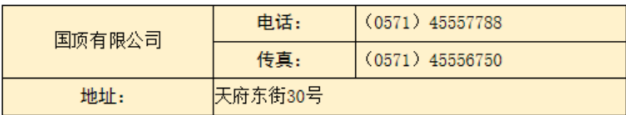

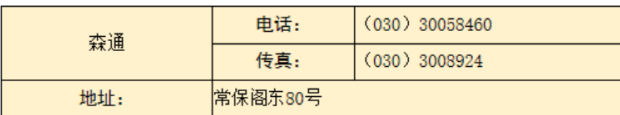

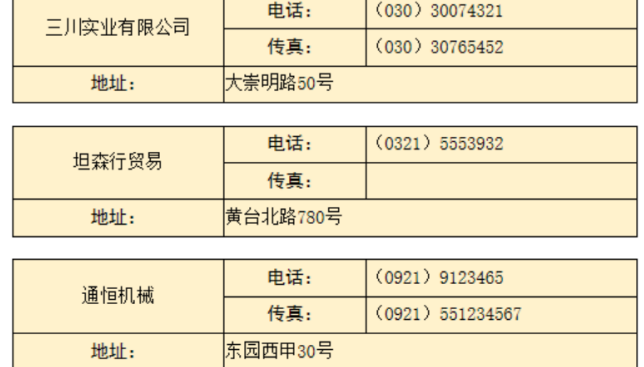

### <span id="page-0-2"></span>数据要求

分栏报表是基于父格扩展原理而实现的一种报表形式,因此通常在数据集中定义一个标识符,用来确定分栏的数量和效果。

本示例的数据集要求如下:

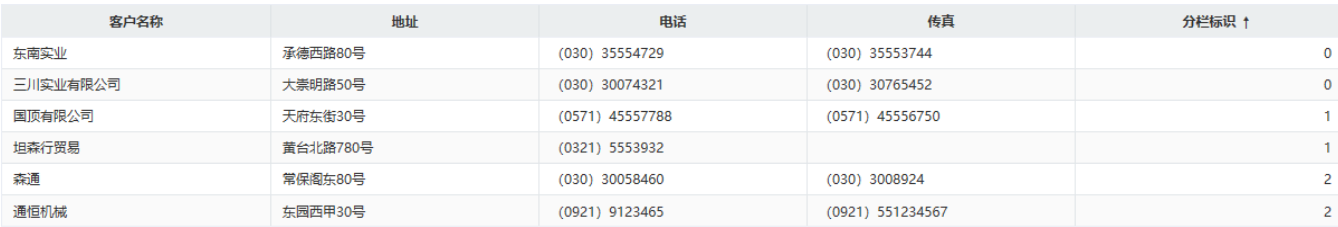

## <span id="page-0-3"></span>分析定制

该分栏报表的实现详情如下:

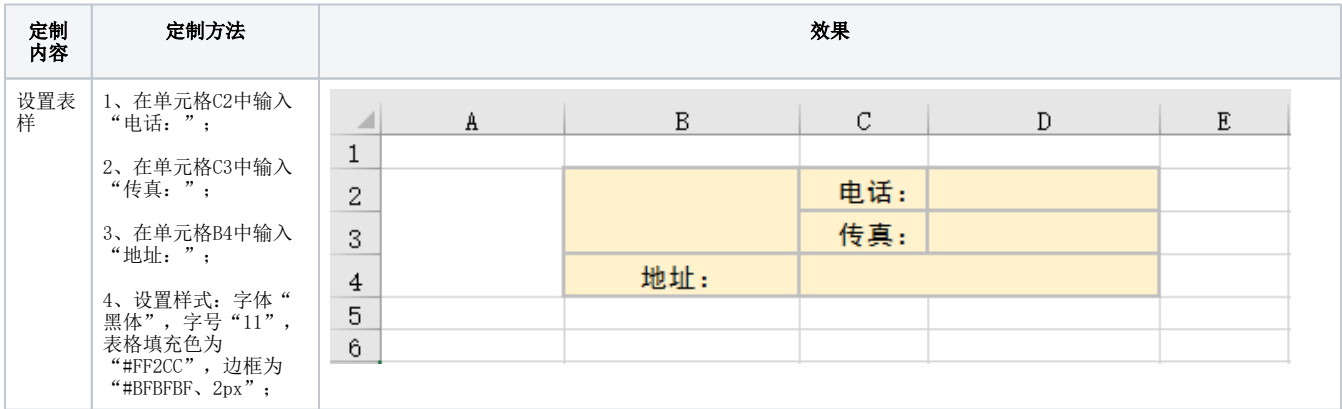

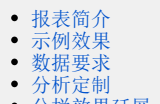

[分栏效果延展](#page-1-0) [示例资源](#page-1-1)

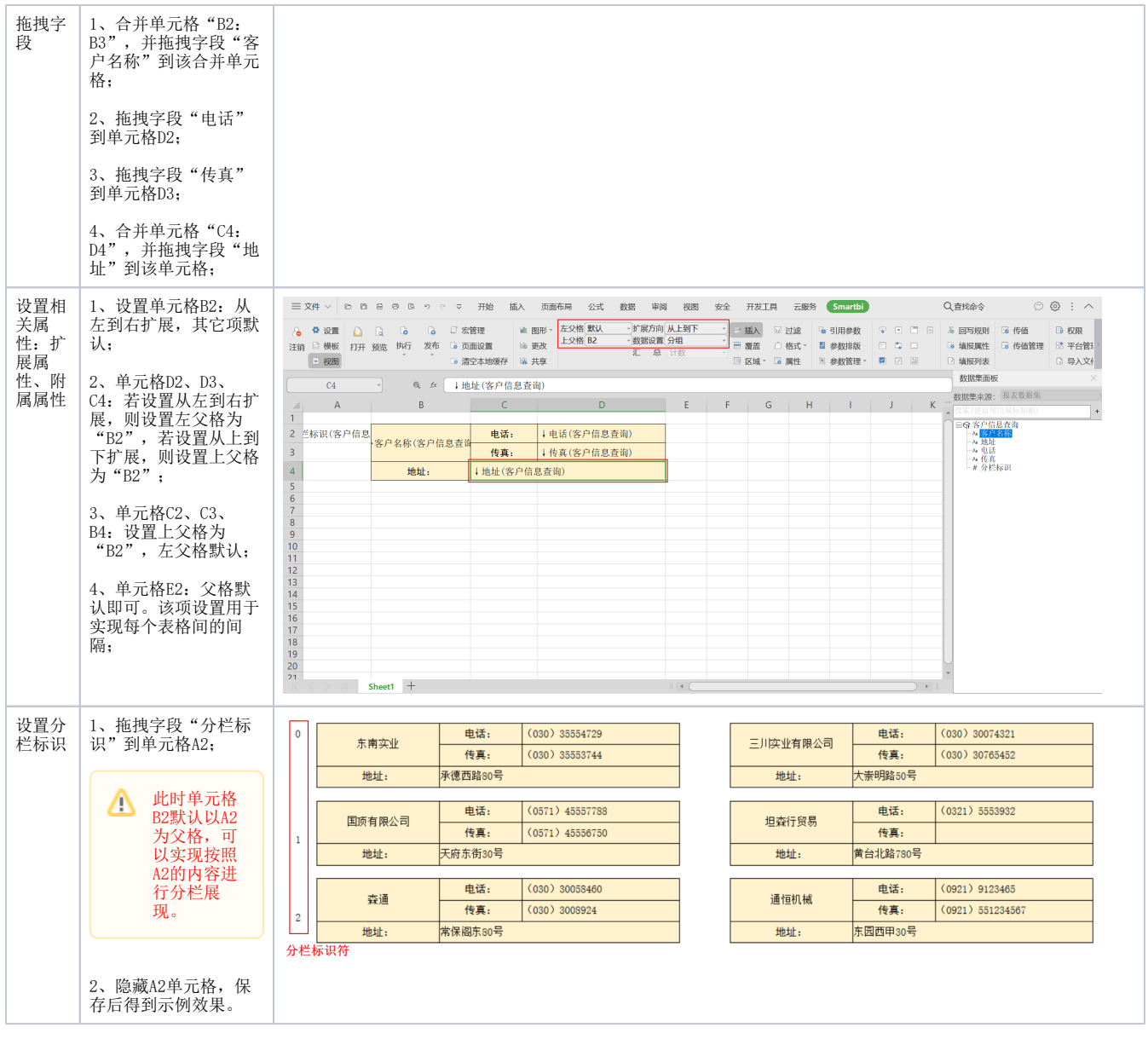

## <span id="page-1-0"></span>分栏效果延展

下表列出含有不同分栏标识的数据集而显示的不同分栏效果:

<span id="page-1-1"></span>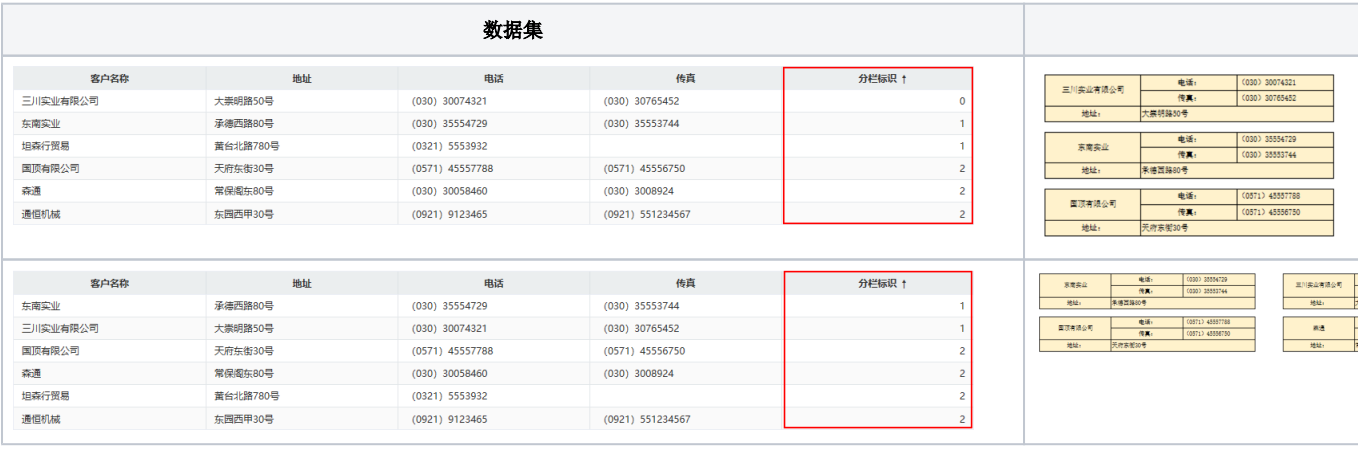

[分栏报表.xml](https://wiki.smartbi.com.cn/download/attachments/83711479/%E5%88%86%E6%A0%8F%E6%8A%A5%E8%A1%A8.xml?version=2&modificationDate=1646128367000&api=v2)